# 2023 YEAR END EMARS USER GROUP MEETING

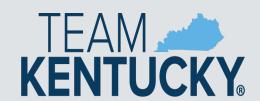

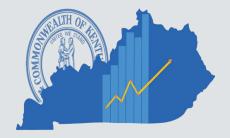

#### WELCOME!

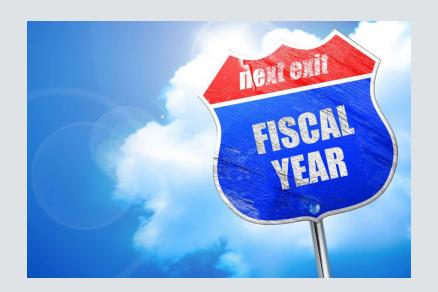

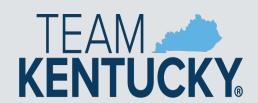

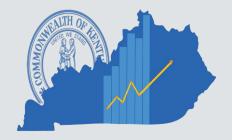

# Agenda

Opening Remarks
New Business
2023 Year End - Anna Haydon
New Year Updates
Treasury Reminders

Q&A

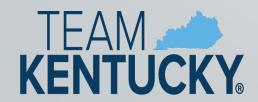

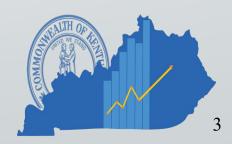

# **WELCOME**

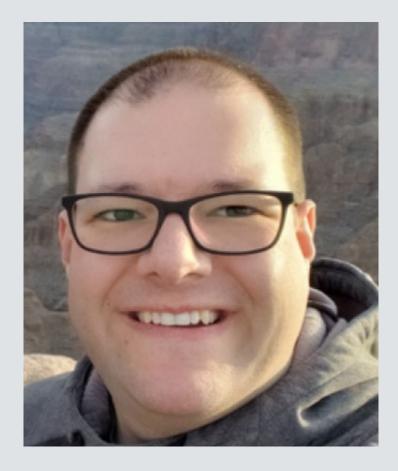

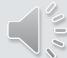

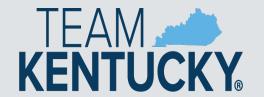

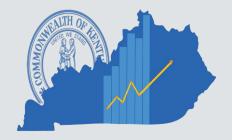

### **NEW BUSINESS**

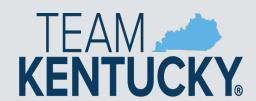

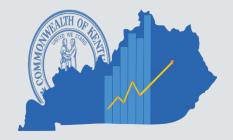

#### PCARD REMINDERS

Agency Administrators are responsible for ensuring PRCC documents are complete

#### Vendors

- Review "Miscellaneous" Vendors populated on PRCCs
  - If Vendor is available on VCUST, edit and replace
  - If Vendor will be used again and not available, please create a vendor record for future use
- Use Punch Out for purchases when applicable

#### Object codes

 Refrain from using generic object codes such as E340. There are many specific object codes that are helpful from an auditing perspective.

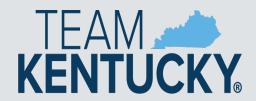

#### PROCUREMENT REMINDERS

#### **Annual Affidavit**

- Email to OPS.reporting@ky.gov
- Stored as an attachment to the vendor record on VCUST table
- Eliminates duplicative requests to vendor for affidavit

#### **Multi-provider - Personal Service Contracts**

- PON3 document
- All vendors entered on Vendor Tab
- Vendors print on GCRC agenda for review like any other PON document

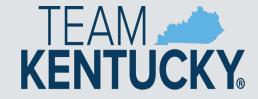

#### **Procurement Reminders**

Online bidding is available for agencies to use for:

- RFP's for Personal Service Contracts
- RFQ's for Small Purchase Quotes
- Responses (SR)sync over from VSS at Solicitation Close

If your agency has questions regarding online bidding, email <a href="mailto:OPS.reporting@ky.gov">OPS.reporting@ky.gov</a> and include:

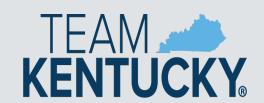

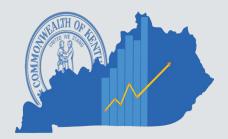

#### **Procurement Reminders**

# Doing Business with amazon business

#### Very Important to Know!

- AmazonBusiness is Not a Master Agreement for unlimited purchasing to avoid competitive bidding.
- Your agency's Small Purchase One Quote Authority applies to all purchases regardless of where you purchase
- ProCard Policies apply to all purchases
- Split purchasing is illegal per KRS 45A.100(2)

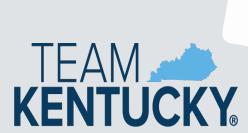

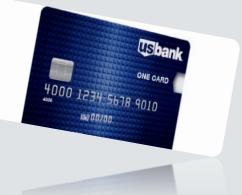

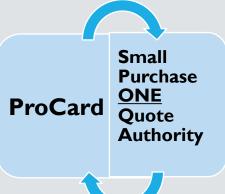

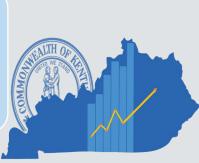

#### eMARS Business

- Web Browsers- Do's and Don'ts
  - Do not let your browser save your eMARS passwords
    - Issues when resetting passwords
    - Infers ID in odd places
  - Pop—up Blockers- Allow them, don't disable
  - Inform CRC what browser you are using when emailing with an issue.

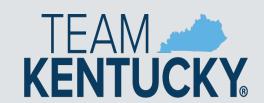

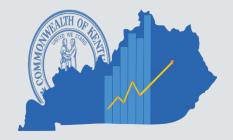

### **Agency Contacts and Responsibilities**

- Update your Agency Delegation Agreement
  - Required to be updated and signed by the cabinet secretary or department head
  - Many agencies have incorrect/old delegates listed for their department.
  - Your agency could be missing out on eMARS information and trainings.
- Delegation leads should be knowledgeable about their assigned area.
  - your point of contact for issues
  - Contact them, before you contact us, especially for Reporting issues.

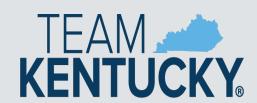

### eMARS Reporting Reminder

eMARS 3.10 and eMARS 3.11 Reporting is all in one place.

- All in one place (3.10, 3.11 and FAS)
- ONE Password
- User access will still need to be requested in the same format

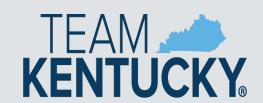

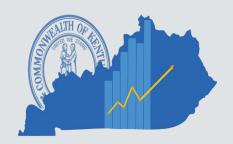

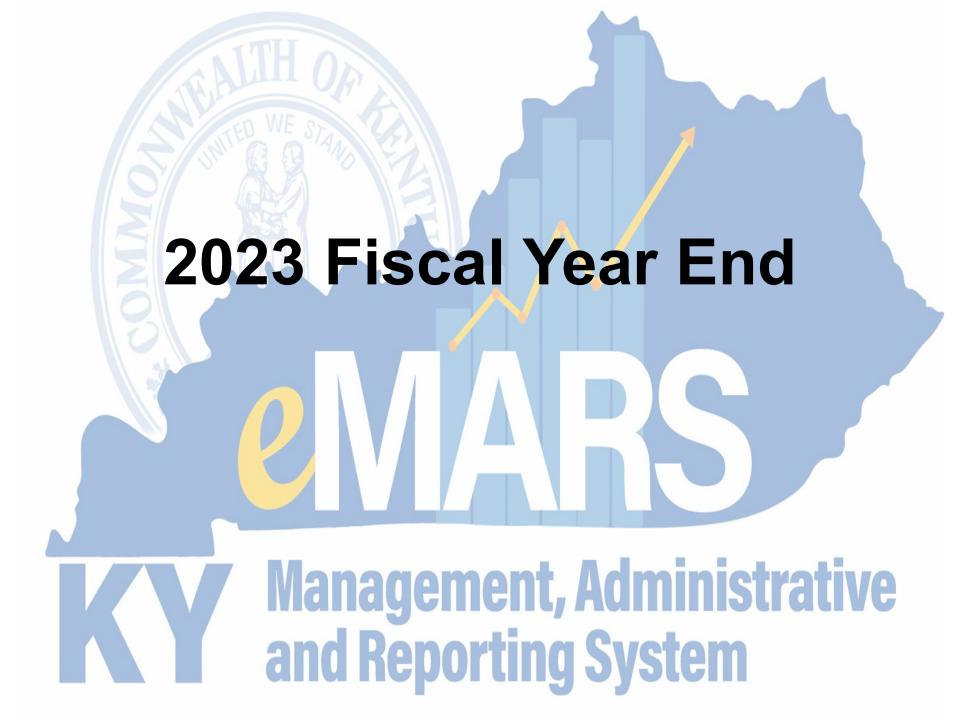

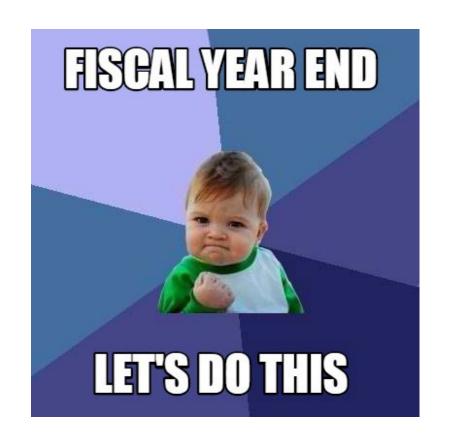

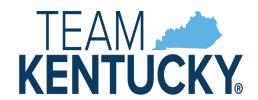

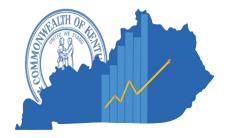

## eMARS Availability

#### **Standard Availability**

Monday - Sunday - 6:00 am through 7:00 pm

#### **Exceptions**

eMARS will be unavailable due to encumbrance roll/lapse **Tuesday**, **July 4**, **2023**.

Any changes will be posted at the News and Alerts page.

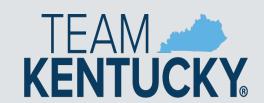

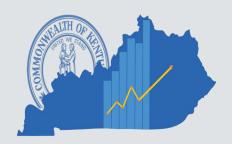

## **OPS Approval Reminders**

#### **OPS** rejections slow down approval process

- Review Documents thoroughly prior to submitting for approval
- Ensure all corrections on rejected documents have been completed
- Ensure document has been assembled or re-assembled properly
- Attach all required documentation including the signed and notarized Required Affidavit for Bidders, Offerors and Contractors
- Include Delivery Date for goods or services on requisitions

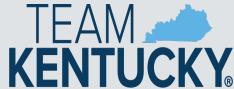

## **Delivery Orders**

- Users are encouraged to create DOs against Master Agreements
  - Sets price of items
- Users should create DO against Master Agreements set to expire on June 30
  - Once the MA has expired neither a DO nor PRC can be created and properly reference the MA

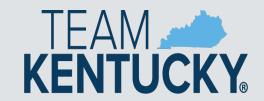

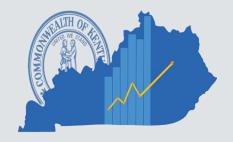

# **New Year Table Initialization (NYTI)**

- Will occur on Thursday, May 4, 2023
- Creates FY24 records for all ACTIVE chart of account elements
- Effective dates on FY24 records will be blank
- Clean Up
  - Add Effective dates to FY24 records if applicable
  - FY23 records added after Thursday, May 4, 2023 may need to be added to FY24, if applicable

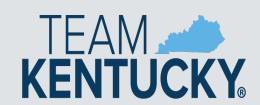

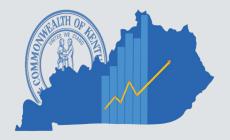

# **BFY 23 Pending Encumbrances**

- Encumbering documents in *Pending* phase <u>will not</u> roll to FY24
  - ALL FY23 encumbering documents need to be out of Pending phase by COB, July 3
    - Complete Approval Process
    - Reject Document back to *Draft* phase
- Documents left in Pending phase will be rejected back to draft by the Office of the Controller
- Refer to spreadsheet of pending documents by department posted on the Year End site

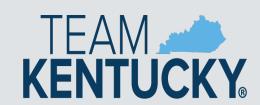

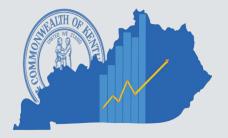

### **BFY2023 Procurements**

- Modifications to FY2023 PSC/MOA should be submitted by April 28<sup>th</sup> to ensure GCRC review
- OPS issued contract modification requests must be submitted to OPS by June 2<sup>nd</sup>
- Agency issued contract modifications should be complete by June 30th

Review closing memo for specific dates and times

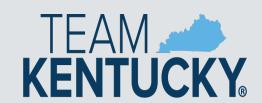

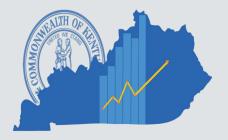

#### 2023/2024 Encumbrance Roll

- Scheduled to begin COB, Monday, July 3, 2023
  - eMARS will be unavailable
- All <u>non-capital</u> encumbrances greater than \$1,000 will be established in FY24 on a Modification document
  - User ID ENCROLL
- All <u>non-capital</u> encumbrances less than or equal to \$1,000 will lapse, thus closing the award
  - CBDL Documents
  - User ID ENCROLL
- Clean Up NOW!
  - Unnecessary encumbrances(2302 Outstanding Encumbrance Report)
  - Pending encumbrances by COB Monday, July 3, 2023

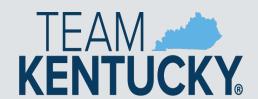

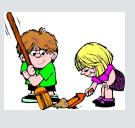

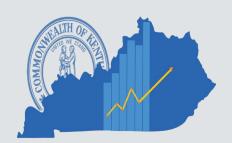

## Payments against Encumbrances

- Payments (PRC) against 2023 encumbrances must be in FINAL status by COB, Monday, July 3, 2023.
- Payments against lapsed documents
  - PRC with "Memo" reference to PON2
  - Change Cited Authority to Year-End Lapse

Users should make their best effort to get 2023 encumbrances paid or liquidated by COB Monday, July 3, 2023.

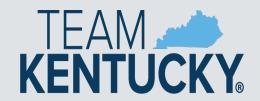

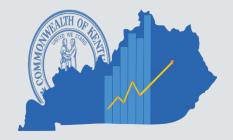

## **Payment Reminders**

- Payment documents submitted but NOT approved by COB June 30 will infer FY24 upon final approval
- Payment documents approved on or after July 1 with the fiscal period (BFY, FY, Period) blank will infer FY24 upon final approval
- July 3 Last day to pay against FY23 encumbering awards

**KENTUCKY** 

July 7 – Last day to pay FY23 expenditures

# **Coding Period 13**

- Entire Fiscal Period 13 (BFY=2023; FY=2023; Period 13) must be coded
- Period 13 (BFY=2023, FY=2023, Period=13) can be coded on the Header Section or on the Accounting Line of the payment document
  - Fiscal Period (BFY, FY, Period) from Header will infer on all blank Accounting Lines
  - Fiscal Period (BFY, FY, Period) coded on an Accounting Line will override period coded on Header
  - Period 13 <u>must</u> be coded on the Header of PRCI and PRCC documents

**Applies to non-capital funds** 

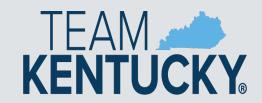

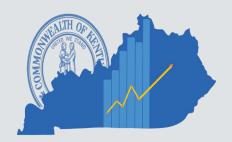

# **BFY 23 Pending Transactions**

- Payment documents in Pending phase (submitted but not fully approved) affect cash and budget balances
  - ALL FY23, <u>non-capital</u>, payment documents need to be out of *Pending* phase by COB, July 7
    - Complete Approval Process
    - Reject Document back to Draft phase
- Documents left in Pending phase will be rejected back to draft by the Office of the Controller
- Spreadsheet listing pending documents by department

http://finance.ky.gov/services/statewideacct/Pages/yearendsupport.aspx

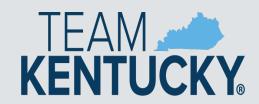

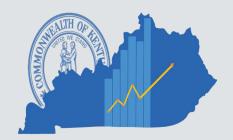

# **Follow Through**

- Review the AD/EFT Exception report to ensure FY23 payments have been disbursed
  - AD/EFT report is posted daily at:
     <a href="http://finance.ky.gov/services/statewideacct/Pages/reporting-ngandarchives.aspx">http://finance.ky.gov/services/statewideacct/Pages/reporting-ngandarchives.aspx</a>
  - FY23 payments on the AD/EFT Exception report after soft close (July 7) will be closed by the Office of the Controller – Vendor will NOT receive payment

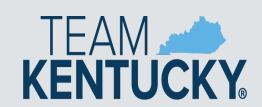

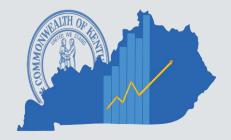

# Moving/Correcting Expenditures

- A JV2E document should be used to correct expenditures that have incorrectly posted to the wrong Fiscal Period
  - Reduce expenditures (negative amount) in appropriate Fiscal Period and Increase expenditures (positive amount) in the other
  - Remember to code entire fiscal period on each Accounting Line (BFY, FY, Period)
  - Period 13 Soft Close COB July 7
  - Period 13 Hard Close COB July 13
  - JV2E's will require Finance approval after soft close,
     July 7

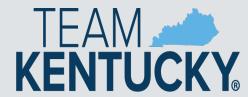

### **Allotments**

- Collapse of the General Fund Object Type
   Allotments will occur at a later date upon approval by OSBD
- All Allotments must be in the black by the end of the Fiscal Year
- During closeout, agencies should utilize the budget screens in eMARS as eMARS Reporting reports are a day behind and do not include pending amounts
  - BQ3LV1 (Appropriation)
  - BQ3LV2 (Allotment)
  - BQ3LV3 (Object Allotments)

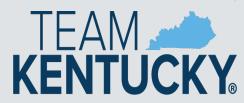

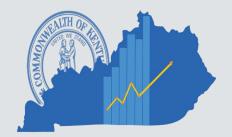

### **Fixed Assets**

- Physical Inventory of Fixed Assets due May 31, 2023
- Fixed Asset Cleanup
  - Fixed Asset shells \$5,000 and above must be processed by August 18, 2023
  - Questions contact:

Jessica Pinkston

502-564-8769

Jessica.Pinkston@ky.gov

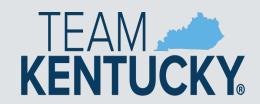

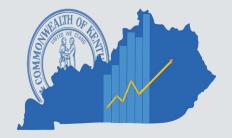

# SAS Closing Package/SEFA

 Accounts Receivable Liquidated & Unliquidated Debt Due August 11, 2023

Closing Package Due August 11, 2023

SEFA Due August 21, 2023

We will have in-person and virtual options for training this year. Details will be communicated soon!

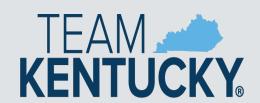

# **Key Dates**

- Period 12 Soft Close Friday, June 30, 2023
- Period 12 Hard Close Friday, July 7, 2023
- Encumbrance Roll Tuesday, July 4, 2023
- Period 13 Soft Close Friday, July 7, 2023
- Period 13 Hard Close Thursday, July 13, 2023

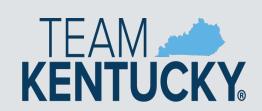

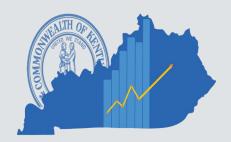

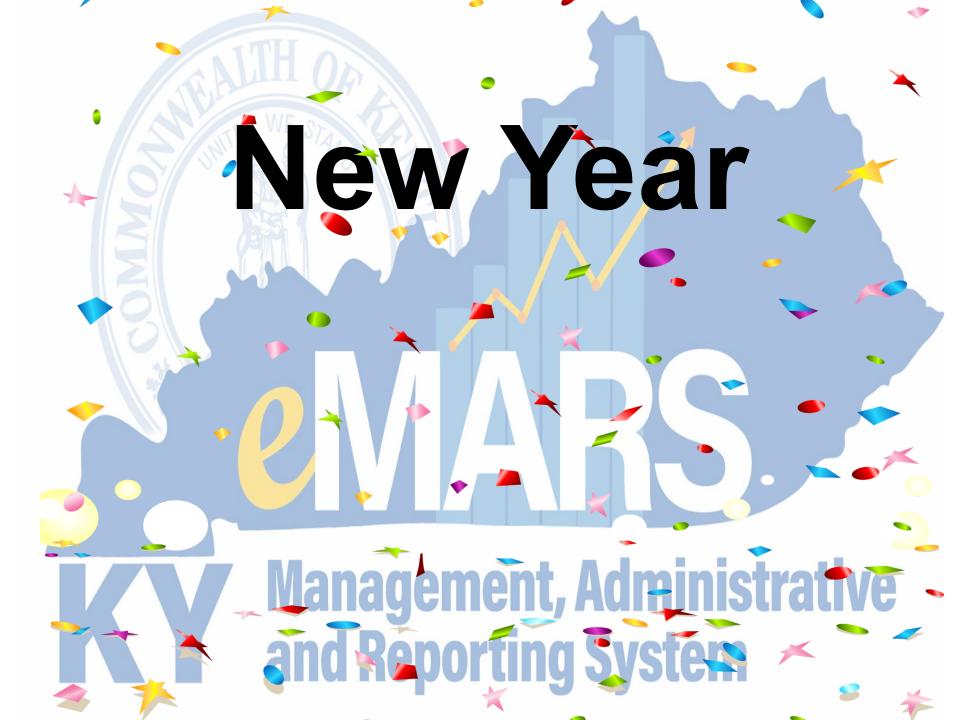

### **New Year Procurements**

- RQS for new year (FY24) may be submitted to OPS after Friday May 5th
  - Document comments should state, "Delivery is not desired prior to July 1, 2023"
- PSCs/MOAs for the new year (FY24) may be submitted to OPS no later than May 12th

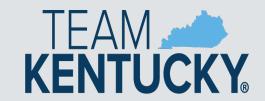

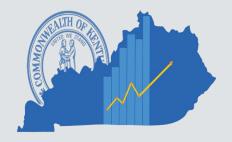

#### **New Year Procurements**

Agency may begin entering New-Year Procurements using the following criteria after May 5th

- Use a non-accounting event type (PR01, PR07) until the agency's allotments are loaded
  - Awards may be modified to an accounting event type (PR05, PR06) once the agency's allotments are loaded
  - Personal Service Contracts cannot extend beyond the biennium
- When allowable, document must include entire Fiscal Period on the Header (FY=2024, BFY=2024, Period = 1)

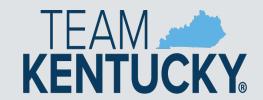

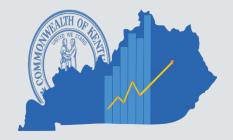

### To Encumber or Not to Encumber

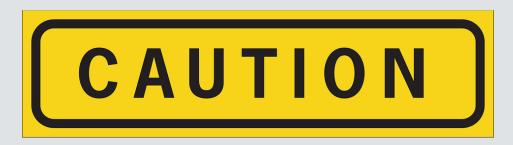

- Encumbrances reserve budget for future spending
  - PR05 Event Type Encumbrance/Accounting
- Encumber only when necessary
  - Ensure encumbrance is fully liquidated with final payment
- Never Encumber more than one FY at a time
- Use PR07 Event Type (non-accounting) for DO or short term procurements.

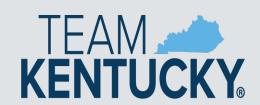

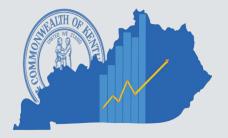

# Payments Against Awards

- Ensure you select the correct Commodity line to reference
  - Refer to the extended descriptions
- Do not manipulate the quantity to achieve the correct total due
  - Quantity should match the invoice
  - Quantity should be a whole number

Contact your procurement office or OPS if the vendor invoice amounts do not match amounts shown on the award.

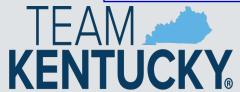

## **Allotments**

- The deadline for agencies to submit their allotments to the Office of the State Budget Director is June 3, 2023
- Agencies may check the status of their 2024 FY allotments at:

http://finance.ky.gov/services/statewideacct/Pages/yearendsupport.aspx

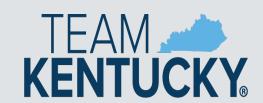

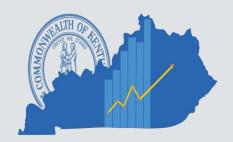

## **Cash Overrides**

ALL agency cash overrides **MUST** be reviewed annually and submitted on a SAS14 to the Office of the State Budget Director

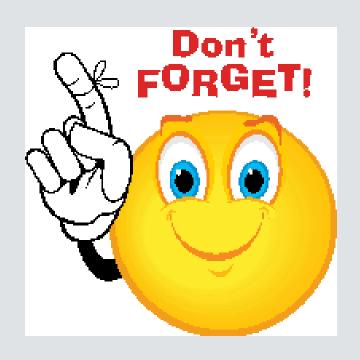

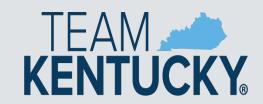

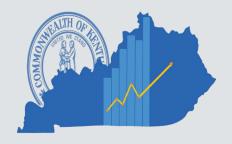

## **New Biennial PON2's**

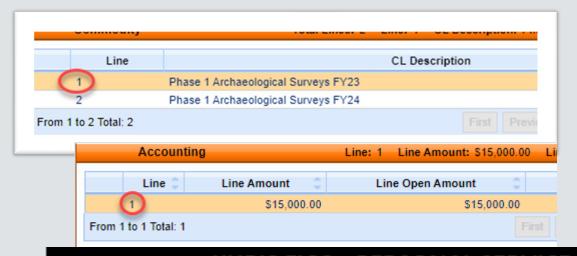

**KENTUCKY** 

FY 2024 is the second year of the biennium. All Contracts should be updated in KHRIS to reflect the proper commodity and accounting lines. This will require an update to the functional area in KHRIS to reference the change.

#### KHRIS FICO - PERSONAL SERVICE CONTRACTOR REQUEST Office of the Controller Requesting Agency Name: Agency Org #: 10102874 Requestor: Anna Haydon Contractor Name: J Contractor PERNR: 592754 eMARS Document Department Code: 660 eMARS Document ID: 2200001447 eMARS Vendor Number: KY0029293 eMARS Vendor Line Number: 1 eMARS Commodity Line Number: 1 eMARS Accounting Line Number: 1 KHRIS Effective Date: 7/1/2022

## **Personal Service Contracts**

- Prior to the beginning of each fiscal year personal service contract information must be updated in KHRIS
- Contract information that is not updated correctly could cause rejects in eMARS and could result in improper posting of the PRC documents
- FY 2024 contract updates must be completed in KHRIS just prior to first pay period in FY 2024.
- Good communication between accounting staff and human resources staff is essential

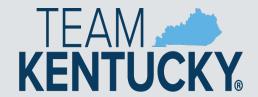

## **Personal Service Contracts**

- The following are the screens in KHRIS that have to be updated:
  - On the HR Master Record (PA20), 0105 Communication screen for the employee
  - On the Display Position (PO13D), 1018 Cost Distribution screen for the employee's position

| KHRIS                           | FICO - PERSONAL | SERVICE                            | CONTRA                           | CTOR RE | QUEST |  |
|---------------------------------|-----------------|------------------------------------|----------------------------------|---------|-------|--|
|                                 |                 |                                    |                                  |         |       |  |
| Requesting Agency Name          | Office of the C | ontroller                          |                                  |         |       |  |
| Agency Org #:                   |                 | 10102874                           |                                  |         |       |  |
| Requestor:                      | Anna Haydon     |                                    |                                  |         |       |  |
|                                 |                 |                                    |                                  |         |       |  |
|                                 |                 |                                    |                                  |         |       |  |
| Contractor Name:                | J Contractor    |                                    |                                  |         |       |  |
| PERNR:                          | 592754          |                                    |                                  |         |       |  |
| eMARS Document Department Code: | 660             | PA20 - 0105 Communication Screen   |                                  |         |       |  |
| eMARS Document ID:              | 2200001447      | PA20 - 0105 Communication Screen   |                                  |         |       |  |
| eMARS Vendor Number:            | KY0029293       | PO13D - Cost Distribution Screen   |                                  |         |       |  |
| eMARS Vendor Line Number:       | 1               | 1 PA20 - 0105 Communication Screen |                                  |         |       |  |
| eMARS Commodity Line Number:    | 1               |                                    |                                  |         |       |  |
| eMARS Accounting Line Number:   | 1               |                                    | PO13D - Cost Distribution Screen |         |       |  |
| KHRIS Effective Date:           | 7/1/2022        |                                    | PO13D - Cost Distribution Screen |         |       |  |

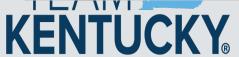

# **PSC – KHRIS Example**

- The following are the screens in KHRIS that have to be updated:
  - On the HR Master Record (PA20), 0105 Communication screen for the employee

| 0105 Communic | cation           |  |
|---------------|------------------|--|
| Туре          | Z005 Document ID |  |
| System ID     | 1900003376       |  |
|               |                  |  |

On the Display Position (PO13D), 1018 Cost
 Distribution screen for the employee's position

**KENTUCKY**®

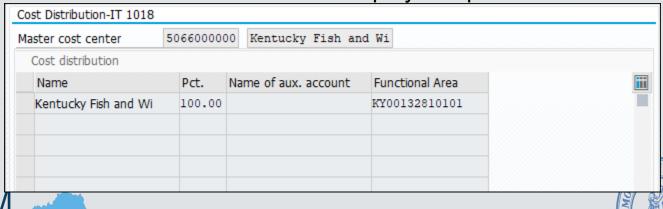

## TREASURY REMINDERS

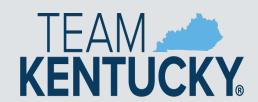

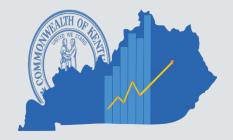

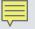

### CR Deposits - Checks, Money Orders, Cash

- Transmittal forms MUST include contact name and direct phone # of individual able to modify/change the CR in eMARS
- CR's should be approved to the Treasury worklist before sending the paperwork to the Treasury.
- Remove stubs cleanly avoid torn or folded edges
- Assure the MICR (character line at bottom of check) is complete, legible, and not torn
  - Damaged MICR line not eligible for deposit
- Include adding machine tape showing total amount,
  - Assure the accurate total matches CR and Transmittal form

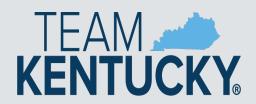

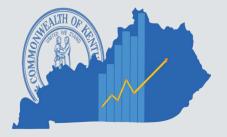

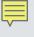

### CR Deposits - Checks, Money Orders, Cash

- Verify that written dollar amount and number in box match
- One CR may have multiple checks associated with it and include multiple accounting lines
  - It is not necessary to create a CR for each check being deposited even for record-keeping purposes.
  - Simply create a new eMARS accounting line for separate payments/records. This could save you hours of work/week.
- Be careful to avoid sticky substances on checks

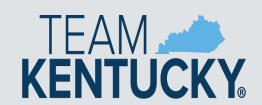

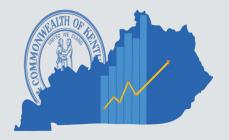

### CR Deposits - Checks, Money Orders, Cash

### **Money Orders**

- Some scanned images are not legible because the print is too light
- Please hand-write the amount on the order or check
- PLEASE DO NOT WRITE
   ON THE FACE OF A CHECK
  - Write CR#/relevant info on the back.
  - Do not alter payee info

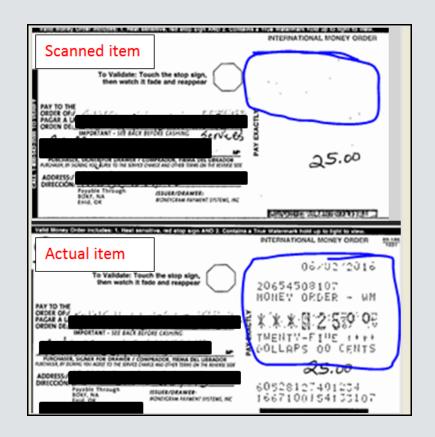

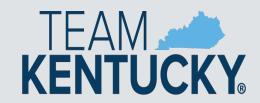

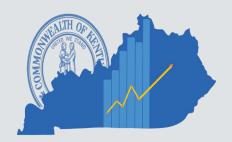

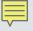

## **Establishing EFT's Paying You**

- Entity/individual paying your agency should include easily identifiable abbreviation of your agency in the INDIVIDUAL NAME Field
  - up to 20 characters including spaces
    - Ex. KY-ABC
    - Ex. KY-BOArch
- If payer can send addenda info with EFT, ask for additional info
  - up to 80 characters including spaces
  - Invoice number
  - Division of your agency
  - To Receive EFT/wire instructions for your vendors contact Treasurer's office

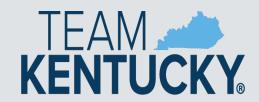

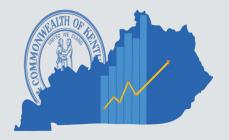

## Fiscal Year (FY23) Close

#### FOR FUNDS NEEDED TO POST TO FY23:

Submit 0100 Fund & 1100 Fund deposits ASAP

Cash/Checks must be physically present at the Treasury and CRs must be at Treasury level of approval by Wednesday, June 28, 2023

**Do not** wait until last minute to submit cash/electronic deposits

Hand deliver any deposit after the 28<sup>th</sup> (Not guaranteed to be deposited by deadline)

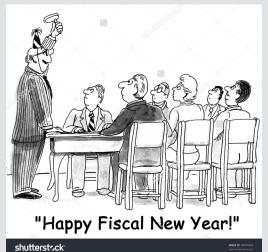

All other receipts for FY23 may be deposited to other funds using Period 13 up to Friday, July 7, 2023

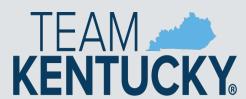

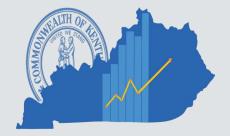

### **Reissuing Checks**

#### Check Reissue

- Send requests for reissue with the following information:
  - Statement requesting stop/reissue or stale reissue if older than 1 yr
  - Bank Account (GA, UA, TA, etc.)
  - Check Number
  - Amount

**KENTUCKY** 

Issued Date

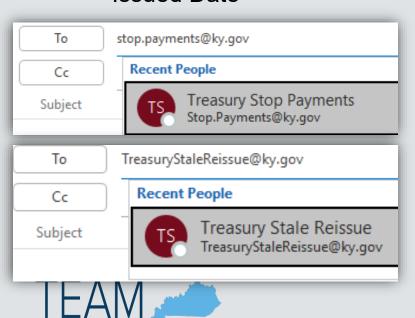

#### For checks NEWER than one year

"<u>Disbursed</u>" status on eMARS Check Reconciliation Table.

#### For checks OLDER than one year

"Escheated" status on eMARS Paid Checks table.

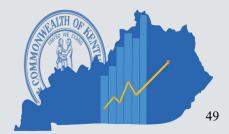

#### **Check Cancellations**

Cancellation Form <u>emailed</u> to TreasuryCheckCancellations@ky.gov

Affidavit no longer required to cancel.

<u>CR5 Form A or B</u> tab require eMARS funding info.

Check Listing tab requires checks be listed. Please verify check info is correct before submitting.

- Bank Account (GA, UA, TA, etc.)
- Check Number
- Amount
- Issued Date

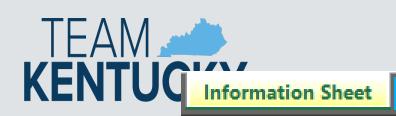

|        |                                                 |                                  | KENT                             | HCK                                        | STATE T                  | REASUE            | 2                                                                     | Information 9        | heet |
|--------|-------------------------------------------------|----------------------------------|----------------------------------|--------------------------------------------|--------------------------|-------------------|-----------------------------------------------------------------------|----------------------|------|
| 1      | KENTUCKY STATE TREASURY Information Sheet       |                                  |                                  |                                            |                          |                   |                                                                       |                      |      |
| 2      | Check Cancellation - Form A Check Listing       |                                  |                                  |                                            |                          |                   |                                                                       |                      |      |
| 4      | Section One: De                                 | epartment Info                   | ormation and Che                 | ck Cancellat                               | ion Total.               |                   |                                                                       |                      |      |
| _      | Donortmo                                        | nt Number:                       |                                  | Chook Tota                                 | I Amount:                |                   |                                                                       | Assount              |      |
| 5      | Department Number: Check Total Amount: Account: |                                  |                                  |                                            |                          |                   |                                                                       |                      |      |
| 6<br>7 | *(25 Max) Check Count: Vendor Cus               |                                  |                                  | (Vend # is only needed if 1099 adjustment) |                          | stment)           | The account is the two letters to the left of the check number.       |                      |      |
| 9      | Section Two: Fu                                 | ind informatio                   | on specific to the               | statewide ac                               | counting system wher     | e funds are to be | return                                                                | ned.                 |      |
| 10     |                                                 |                                  | please include th                | e Object or I                              | Revenue code as most     | templates do no   | t provi                                                               | de this information. |      |
| 11     | Accounting<br>Template                          | Object /<br>Revenue              | Amount                           |                                            | Fund:                    |                   |                                                                       | Function:            |      |
| 12     |                                                 |                                  |                                  |                                            | Dept:                    |                   |                                                                       | Sub Function:        |      |
| 3      |                                                 |                                  |                                  |                                            | Unit:                    |                   |                                                                       | Program:             |      |
| 14     |                                                 |                                  |                                  |                                            | BSA:                     |                   |                                                                       | Program Period:      |      |
| 15     |                                                 |                                  |                                  | OR                                         | Object:                  |                   |                                                                       | Activity:            |      |
| 16     |                                                 |                                  |                                  |                                            | Dep. Object:             |                   |                                                                       | Sub Activity:        |      |
| 17     |                                                 |                                  |                                  |                                            | Sub Object:              |                   |                                                                       | Location:            |      |
| 18     |                                                 |                                  |                                  |                                            | Revenue:                 |                   |                                                                       | Sub Location:        |      |
| 19     |                                                 |                                  |                                  |                                            | Sub Revenue:             |                   |                                                                       | Reporting:           |      |
| 20     |                                                 |                                  |                                  |                                            | Dept. Revenue:           | $\vdash$          |                                                                       | Sub Reporting:       |      |
| 21     |                                                 |                                  |                                  | -                                          | Appr Unit:               | -                 |                                                                       | Sub Task:            |      |
| 22     |                                                 |                                  |                                  |                                            | Task Order:              |                   | Į                                                                     | Task:                |      |
|        | Section Three: I                                | Billing Inform                   | ation (Cancellatio               | n Fee is \$5.0                             | 00 per check)            |                   |                                                                       |                      |      |
| 7      | (If Blank, funding i                            | nformation above<br>nting Templa | will be used)<br>ate For IET     |                                            | Fund:                    | Dept #:           |                                                                       | Unit:                |      |
| 8      | Function:                                       |                                  | Sub Function                     | :                                          | Object:                  | Program:          |                                                                       | Reporting:           |      |
| 1      | Section Four: S                                 | ubmitting Age                    | ency Contact (Can                | cellation wil                              | I not be process if left | blank)            |                                                                       |                      |      |
| 2      | Processing                                      |                                  | * fvsf                           | fvsf First and Last Name                   |                          |                   |                                                                       |                      |      |
| 3      |                                                 |                                  | Direct Phone Number Extension MU |                                            |                          |                   | Check Listing tab  JST be filled out and sent with this cancellation. |                      |      |
| 4<br>5 |                                                 |                                  |                                  |                                            |                          |                   |                                                                       |                      |      |
| 6      | Cont                                            | -                                | •                                | 1.4.1.1                                    |                          |                   |                                                                       |                      |      |
| 7<br>8 |                                                 |                                  | Emai                             | l Address                                  |                          |                   |                                                                       |                      |      |

CR5 Form A CR5 Form B

Check Listing (Required)

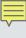

# Wire Payments

Send to:

#### TreasuryAccounting@ky.gov

- Do <u>NOT</u> include the SAS-62 in email
- Attach SAS-62 to Header of MDW
- Must include the verbal verification
- Cut-off time at 2:00 p.m.
  - If exception needed, please call Dawn Sudduth or Jerry Bryan to review options and coordinate approvals
- Evaluate whether or not a wire payment is necessary
  - Would an ACH transaction be sufficient for the purpose of the payment?

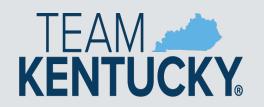

| 4        | A B C D F G H J K L M N O P Q R S T U V W X Y Z AAAB AC                                                                                                    |  |  |  |  |  |  |
|----------|----------------------------------------------------------------------------------------------------|--|--|--|--|--|--|
| 2        | COMMONWEALTH OF KENTUCKY FINANCE AND ADMINISTRATION CABINET                                                                                                    |  |  |  |  |  |  |
| 3        | REQUEST FOR WIRE TRANSFER                                                                                                    |  |  |  |  |  |  |
| 4        | DATE: DEPT #: DOCUMENT ID: MD MDW                                                                                                    |  |  |  |  |  |  |
| 5        | DATE: DEPT #: DOCUMENT ID: MD MDW                                                                                                    |  |  |  |  |  |  |
| 7        | ORIGINATING AGENCY INFORMATION                                                                                                    |  |  |  |  |  |  |
| 8        | AGENCY NAME: DATE:                                                                                                    |  |  |  |  |  |  |
| 9        | DOCUMENT PREPARER: WORK PHONE:                                                                                                    |  |  |  |  |  |  |
| 10       | FINAL AGENCY APPROVER IN EMARS:                                                                                                    |  |  |  |  |  |  |
| 12       | VENDOR BANK AND ACCOUNT VERIFICATION                                                                                                    |  |  |  |  |  |  |
| 13       | It is the sole responsibility of the originating agency to verbally verify all wire instructions by speaking with the beneficiary                                                                                                    |  |  |  |  |  |  |
| 14       | using a known telephone number, especially for any wire instructions received via email.                                                                                                    |  |  |  |  |  |  |
| 15       | VENDOR CONTACT NO.                                                                                                    |  |  |  |  |  |  |
| 16       | THIS A NEW VENDOR PAYMENT OR HAS THE VENDOR'S BANK/ACCOUNT INFORMATION CHANGED?                                                                                                    |  |  |  |  |  |  |
| 17<br>18 | IF YES, AGENCY STAFF WHO VERBALLY VERIFIED:                                                                                                    |  |  |  |  |  |  |
| 1-       | DECLIFORED TO ANNOUNCE OF THE PROPERTY OF THE PROPERTY OF THE |  |  |  |  |  |  |
|          | REQUESTED TRANSFER INFORMATION                                                                                                    |  |  |  |  |  |  |
|          | eMARS BANK ACCOUNT BEING DEBITED (GA IS DEFAULT):  TRANSFER AMOUNT: \$ CURRENCY (If Not US DOllars):                                                                                                    |  |  |  |  |  |  |
|          | DATE TRANSFER DUE AT RECEIVING BANK: COUNTRY (If Not US):                                                                                                    |  |  |  |  |  |  |
| 24<br>25 | DATE TRANSPER DUE AT RECEIVING BANK.                                                                                                    |  |  |  |  |  |  |
|          | BENEFICIARY ACCOUNT INFORMATION: The bank account information for the party receiving the funds.                                                                                                    |  |  |  |  |  |  |
| 27       | BENEFICIARY ACCOUNT NUMBER/IBAN/CLABE:                                                                                                    |  |  |  |  |  |  |
| 28       | BENEFICIARY ACCOUNT NAME:                                                                                                    |  |  |  |  |  |  |
| 29       | BENEFICIARY ADDRESS:                                                                                                    |  |  |  |  |  |  |
| 30       | CITY, STATE, ZIP CODE AND COUNTRY:                                                                                                    |  |  |  |  |  |  |
| 31       | E-MAIL ADDRESS:                                                                                                    |  |  |  |  |  |  |
|          | TRANSACTION REMARKS (i.e. Further Credit, Attention to, Invoice #, etc.):                                                                                                    |  |  |  |  |  |  |
| 33<br>34 |                                                                                                    |  |  |  |  |  |  |
| 35<br>36 | BENEFICIARY BANK INFORMATION: The bank information for the party receiving the funds.                                                                                                    |  |  |  |  |  |  |
|          | ABA ROUTING NUMBER (must be nine digits)/SWIFT CODE/                                                                                                    |  |  |  |  |  |  |
|          | BIC/ACCOUNT NUMBER (if not part of FED network):                                                                                                    |  |  |  |  |  |  |
|          | BANK NAME:                                                                                                    |  |  |  |  |  |  |
| 40       | BANK ADDRESS:                                                                                                    |  |  |  |  |  |  |
|          | CITY, STATE, ZIP CODE AND COUNTRY:                                                                                                    |  |  |  |  |  |  |
| 42<br>43 |                                                                                                    |  |  |  |  |  |  |
| 44       | INTERMEDIARY BANK INFORMATION: Complete only if required (see Instructions).                                                                                                    |  |  |  |  |  |  |
| 45       | ABA ROUTING NUMBER/SWIFT CODE/BIC:                                                                                                    |  |  |  |  |  |  |
|          | BANK NAME:                                                                                                    |  |  |  |  |  |  |
|          | BANK ADDRESS:                                                                                                    |  |  |  |  |  |  |
| 49       | CITY, STATE, ZIP CODE AND COUNTRY:                                                                                                    |  |  |  |  |  |  |
| 50       | FOR USE BY THE OFFICE OF THE STATE TREASURER ONLY                                                                                                    |  |  |  |  |  |  |
|          | SAS-62 Blank SAS-62 Sample Instructions Sheet2 + : 4                                                                                                    |  |  |  |  |  |  |

## Payee Name Verification on Checks

- Payee name must match information in eMARS
- •Unverified payee names will be rejected for payment
- Payee will have funds debited from their account
  - Payee to work with their bank
  - Request a review of the image presented
  - Re-present the check for payment (better image)
  - Don't write in payee section

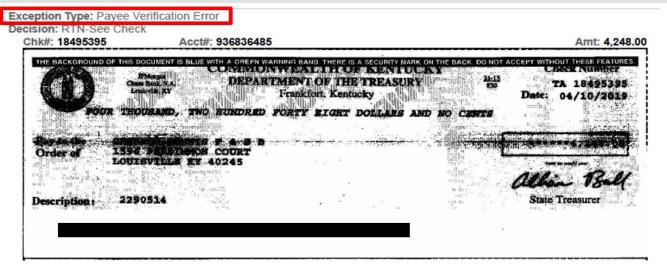

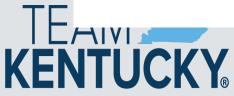

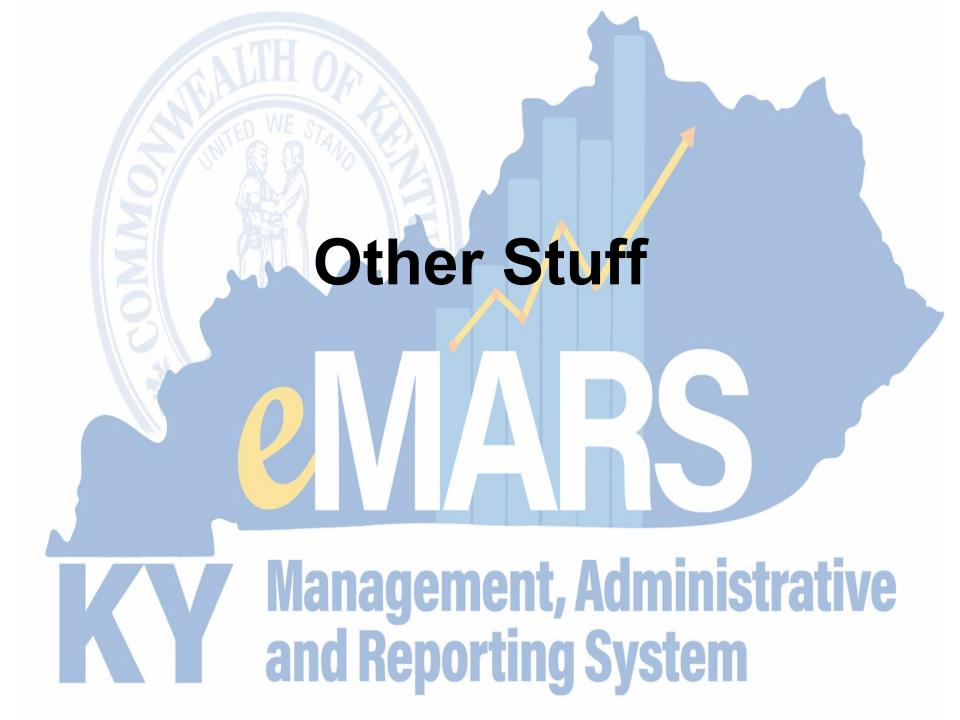

#### **EMARS VSS UPGRADE**

- The eMARS Vendor Self Service application has been completely redesigned
  - User-Friendly
  - Clean/Fresh Look
- New Link: <a href="https://vss.ky.gov">https://vss.ky.gov</a>
- Vendor accounts were transferred, so there is no need to have them register again

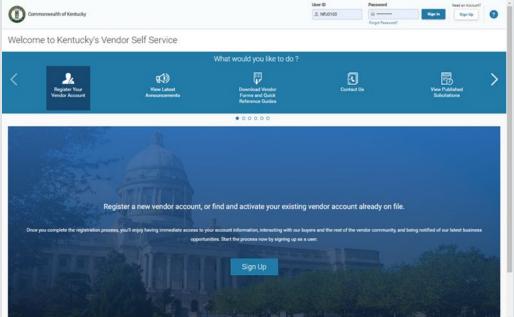

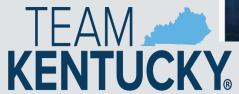

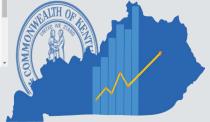

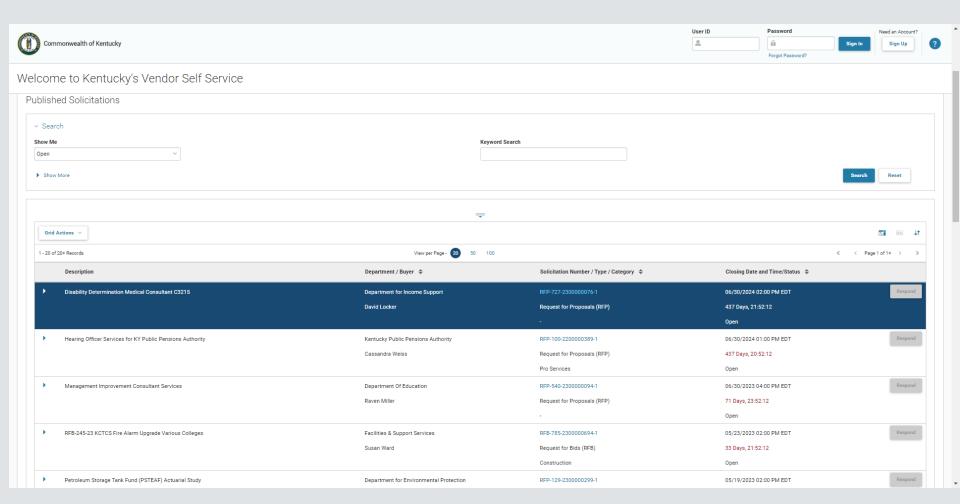

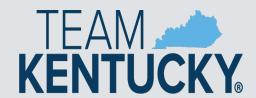

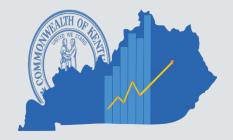

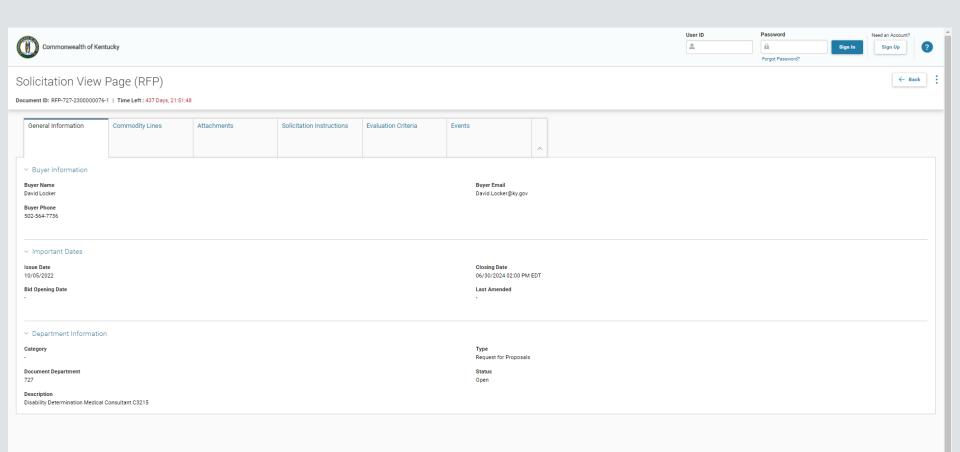

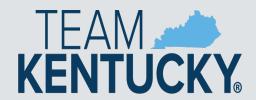

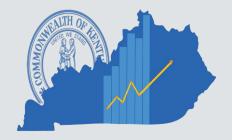

## New eMARS Logo

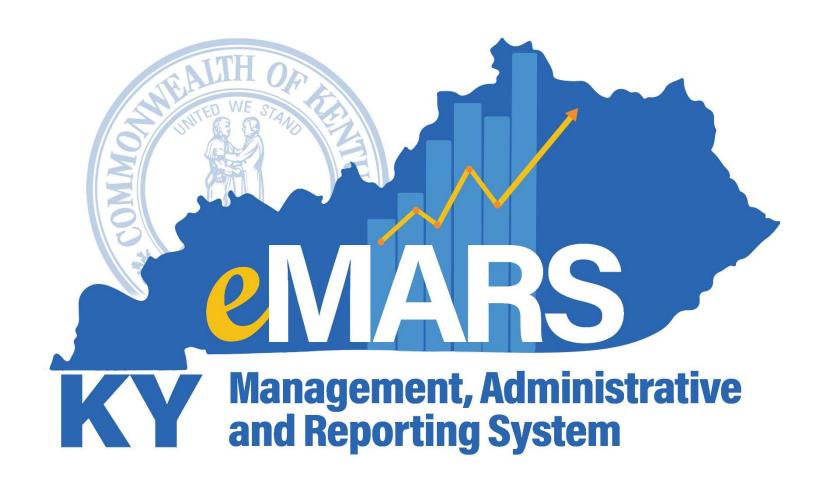

#### **EMARS UPGRADE**

- The eMARS application will be upgraded Spring 2024
  - The new application look and feel will be similar to the design of the new VSS
- Entire new look and feel
- Large User Training effort will start this fall
  - Looking for agency users to assist in training and testing
- This upgrade will mimic the PD to eMARS upgrade from 2006 in size and scale

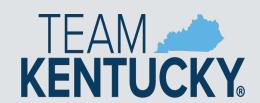

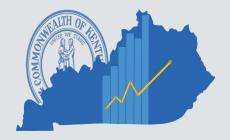

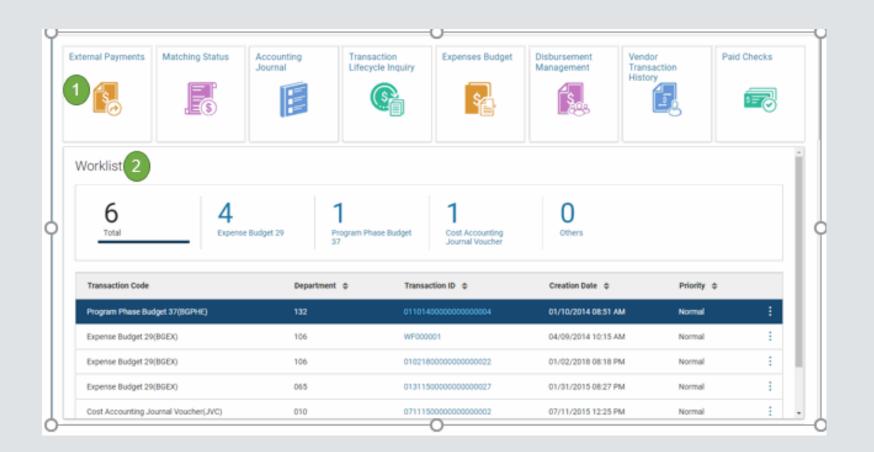

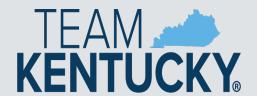

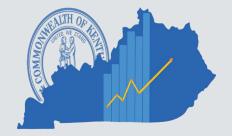

#### **CONTACT US**

- Customer Resource Center:
   Finance.CRCGroup@ky,gov or 502-564-9641
- Finance Reporting Branch:
   SAS.FinancialReport@ky.gov
- Statewide Accounting Services: SASAccounting@ky.gov
- Office of Procurement Services:
   OPS.Reporting@ky.gov or 502-564-4510
- Department of Treasury: 502-564-4722

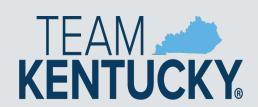

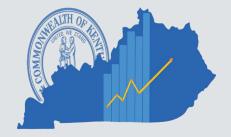

#### **QUESTIONS**

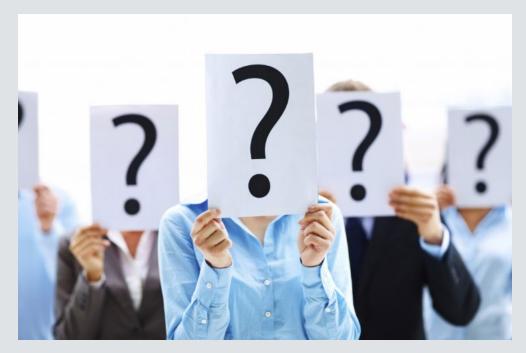

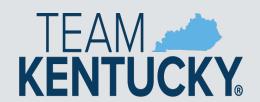

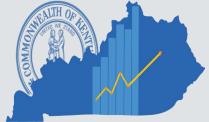